NAME:

(a) Open file for writing, create the

COLLABORATOR(S):

5/3/1/0 1. What value does fopen () return if the file does not exist?

2. Match the file open mode to the description:

10/8/4/0

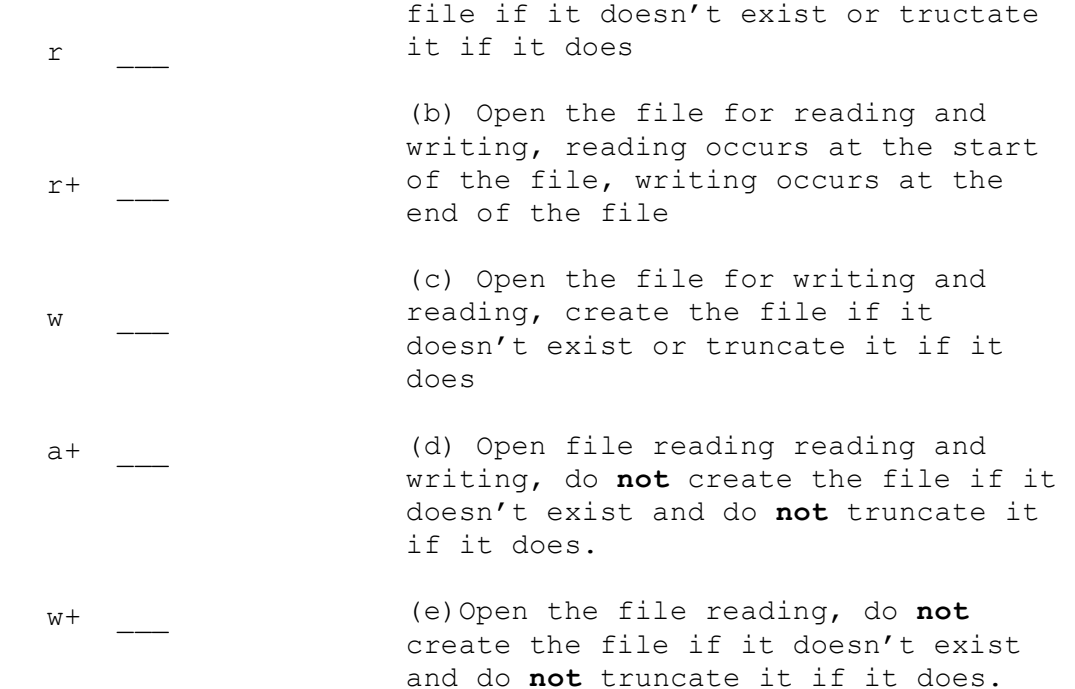

## 10/8/4/0

3. Label all the things wrong with this program below and describe to the right: (**hint: Don't forget about error checking)**

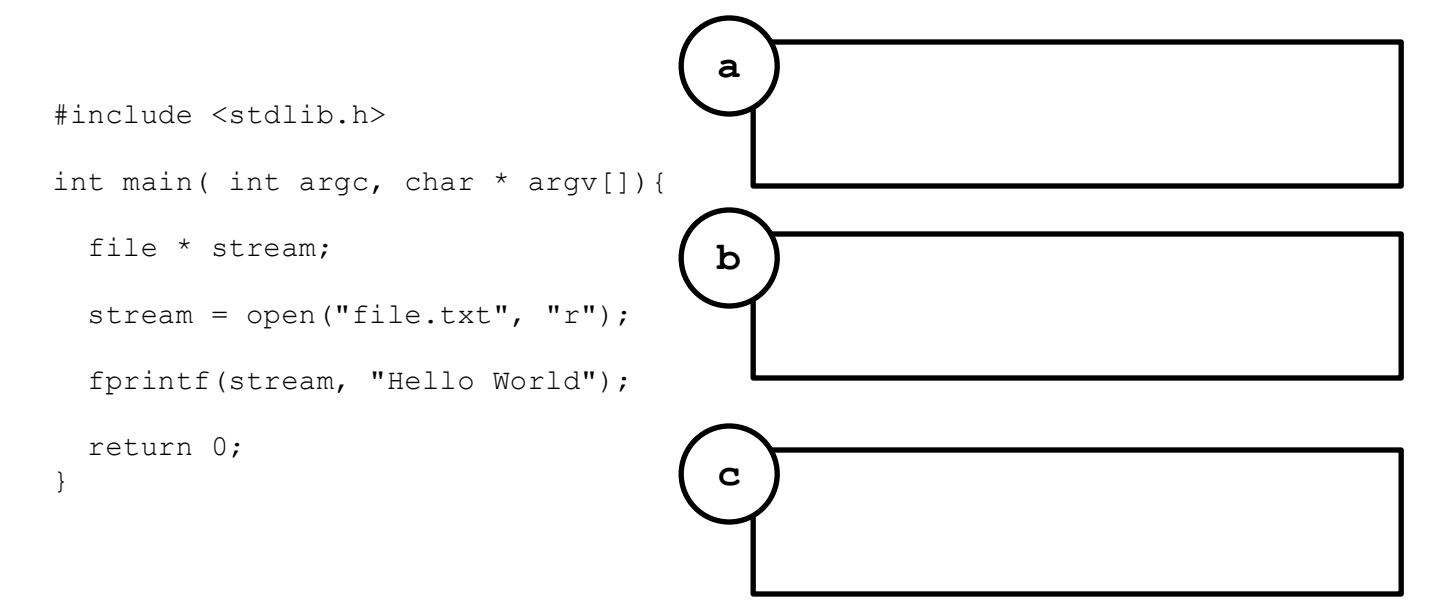

4. Write the corrected code from question 3:

5/3/1/0

```
2 of 45. Consider the type below, fill in the fwrite() statement to write 
      that type to a file:
      6. Consider a file, accts.dat, which stores 1000 accounts formatted 
      like above. Complete the fread() command to read all those accounts 
      in:
         typedef struct{
            long acctnum;
            double bal;
            char acctname[1024];
         } acct_t;
         int main(int argc, char *argv[]){
           acct t acc;
            acct.accnum=123456789011;
            bal=1000000000000; //I'm rich!
           strcpy(acctname, "Adam Aviv");
           FILE * out = open ("acct.dat", "w");
          fwrite( );
          fclose(out);
         }
        int main(int argc, char * argv[]){
           acc_t accts[1000];
          FILE * in = open("accts.dat","r");
        fread( );
           int i;
          for(i=0;i<1000;i++){
             printf("%l (%f) -- %s\n", accts[i].acctnum,
                                     accts[i].bal,
                                    accts[i].acctname);
           }
           fclose(in);
        }
10/8/4/0
10/8/4/0
```
## 5/3/1/0

7. Explain how the OS provides abstraction and isolation via the System Call API.

 $5/3/1/0$  8. Match the OS system resource to the action. (match all that apply)

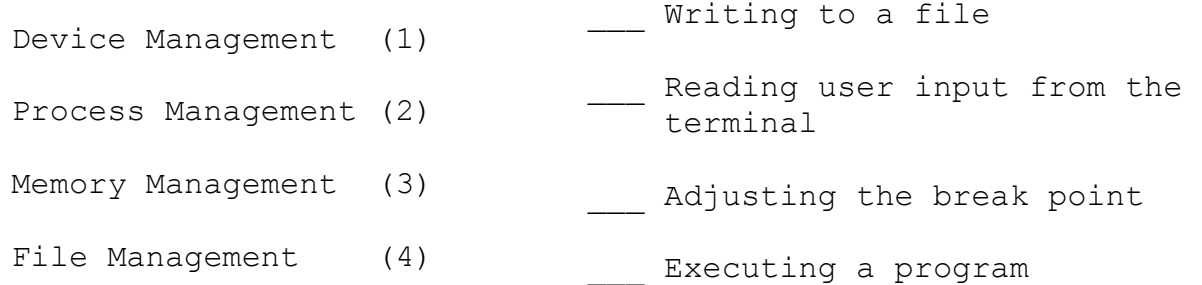

5/3/1/0 9. Why are certain operations in an on *privileged*? What is the Operating System protecting us from?

 $5/3/1/0$  10. What is the kernel? And why must it be trusted?

 $5/3/1/0$  11. What section of the man pages are system call found and in and what sections are library functions in?

12. Open the manual page for **read()** and **fread() ()**, which is 5/3/1/0 the system call and which is the library function? How did you determine this?

5/3/1/0 13. What is the difference between malloc() and sbrk() from a system programmer perspective? Why is one a system call and one a library function? (APUE discusses this)

5/3/1/0 14. Explain a *context switch* with respect to the kernel-space, user-space and system calls.

5/3/1/0 15. What is a **trap**? How does it relate to context switching?

16. Find the man page for the system call **open()**, what is the man command you need to access it? Explain why you can't just type **man open?** 5/3/1/0